# datastore.brussels

Le portail central pour l'accès aux données et services ouverts en Région de Bruxelles-Capitale

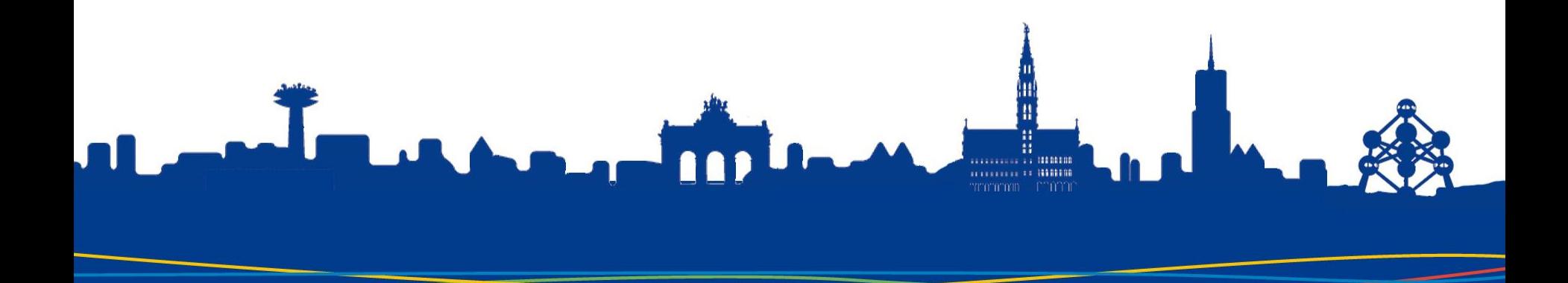

## Une multitude de points d'accès

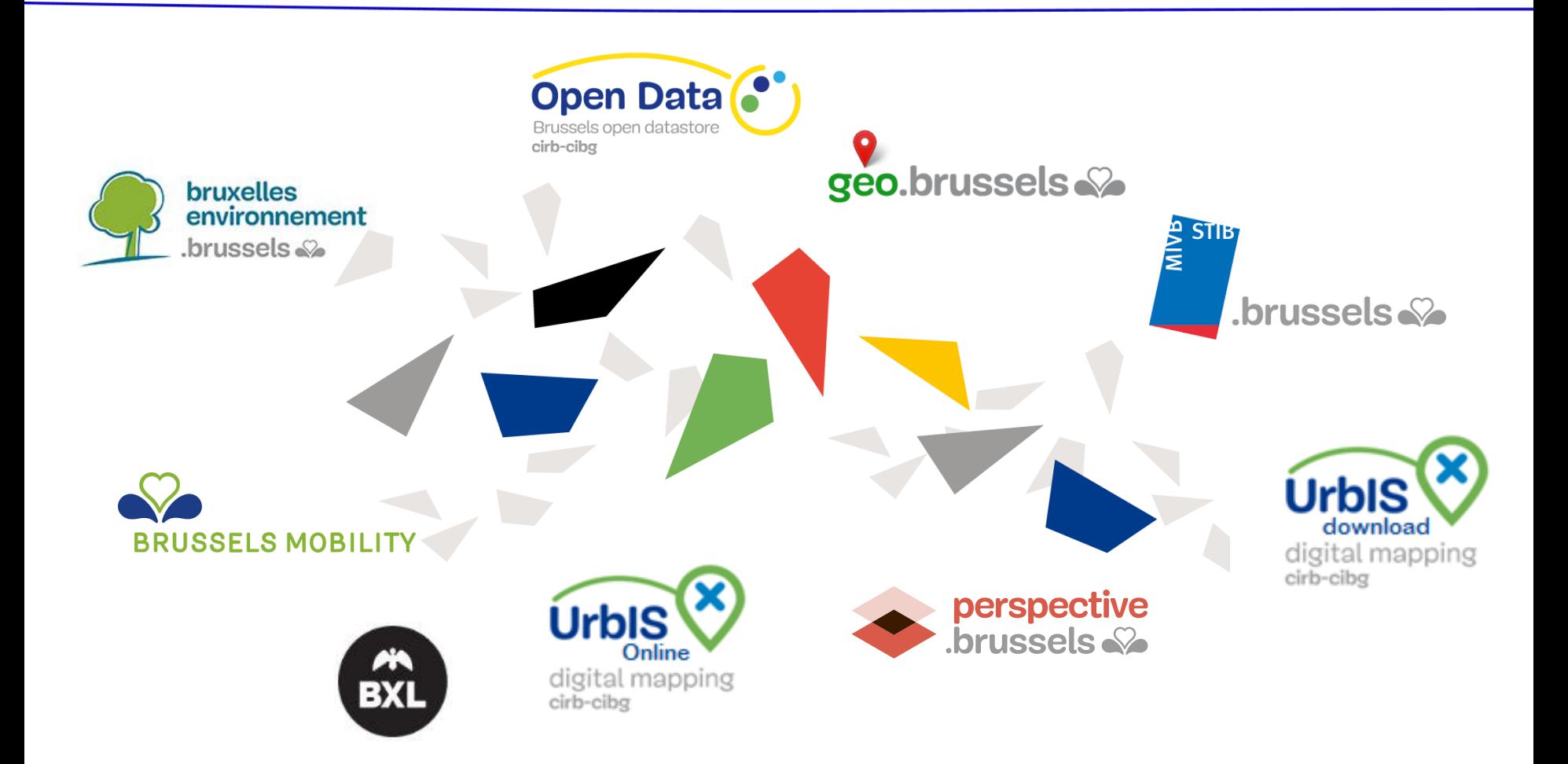

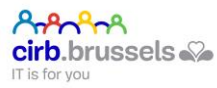

## Un portail open data vieillissant

- Maîtrise du CKAN
- Intégration des données d'autres portails
- Incidents liées à la visualisation des données
- Peu de possibilité de faire évoluer l'outil

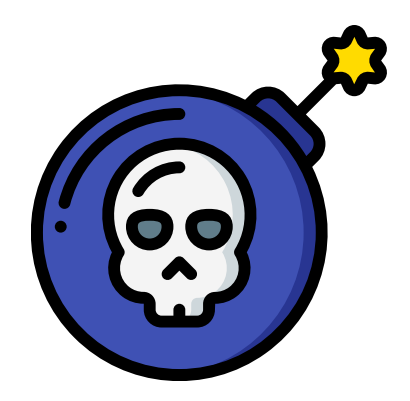

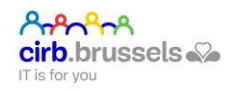

#### Un portail central

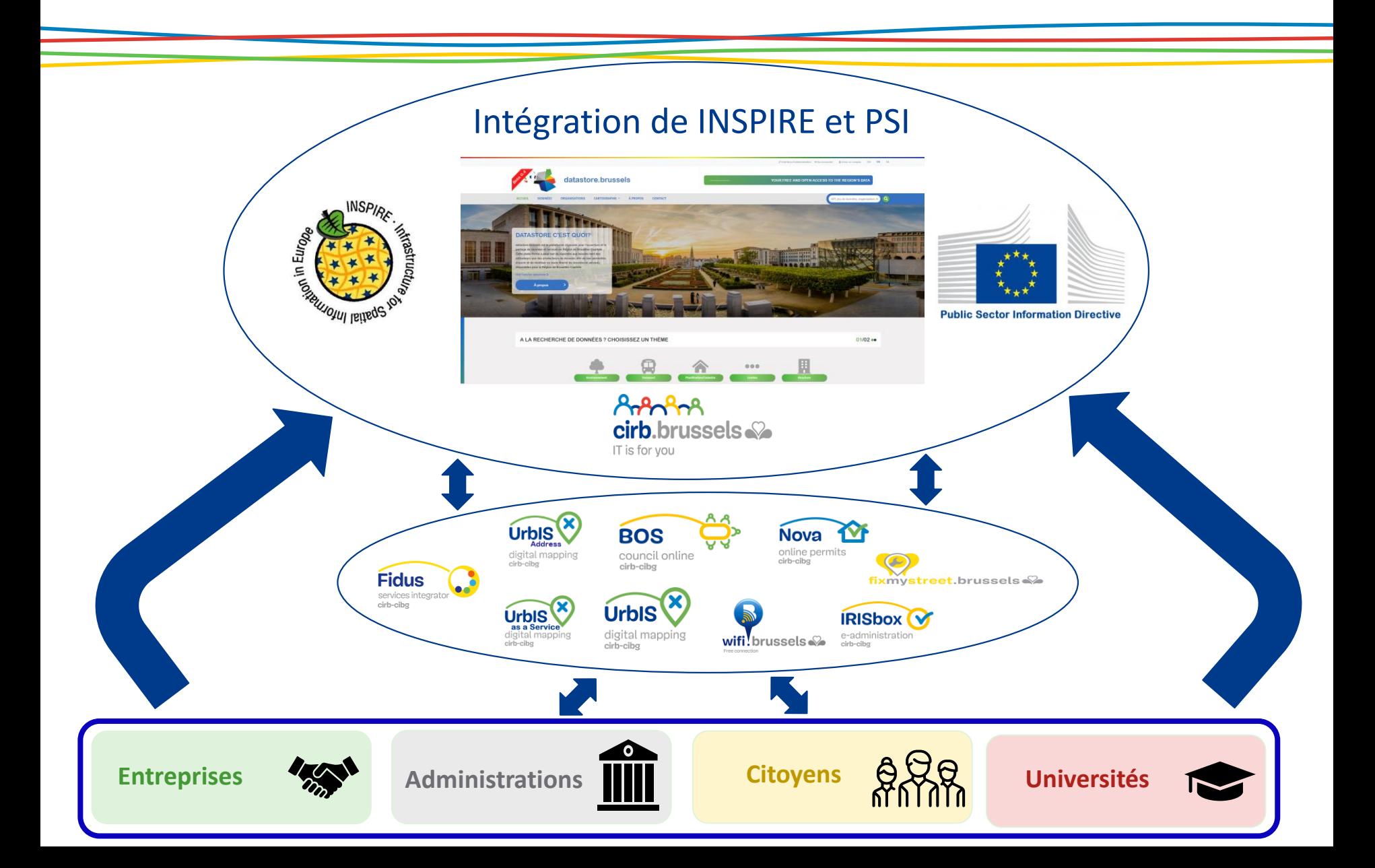

## Une mise en place progressive…

- Initialisation du catalogue (Geonetwork) et du frontend en juillet 2019 (beta 0.1)
- Mise en place des processus de moissonnages
- Création de l'espace utilisateur
- Amélioration de la recherche, de l'ergonomie, etc.
- La création de l'interface d'administration

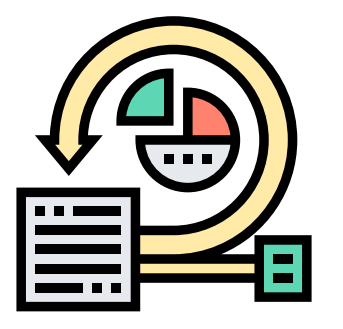

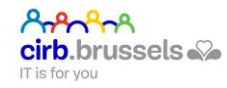

#### Datastore v1.0

YouTube Démo Administration:<https://youtu.be/b8FWV0hlJQY>  $\blacktriangleright$  1 Démo portail:<https://www.youtube.com/watch?v=KpKV4ZrGsn4>

- Nouveau **design**
- **Recherche** (métadonnées, organisations)
- **Consultation** d'une métadonnée et de ses ressources
- **Téléchargement** de ressources
- **Visualisation** de ressources sur carte
- Création d'un **compte utilisateur** avec authentification Google, Facebook et interne (+ gestion du cycle de vie du profil)
- **Suivi** d'un producteur, d'un jeu de données, d'une suggestion
- Intégration de **Google analytics**
- **Intégration des outils UrbIS**

Q plassin

- **UrbIS-Download** :téléchargement UrbIS
- **UrbIS-Online** Affichage UrbIS

#### Machinerie

- **Moissonages** réguliers des portails
	- open data Bxl Env,
	- opendata Ville de Bruxelles,
	- GeoBru
- **Initialisation** à partir de OpenDatastore

#### Administration

- Intégration new **IAM**
- Gestion de son organisation (logo, nom, adresse,…..)
- **Création** des métadonnées
- Ajout des **ressources**
- Accès **super admin** pour la gestion des news, commentaires/suggestions, licences, mots clés

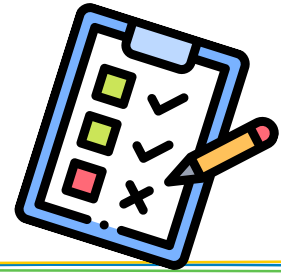

### Moissonnage

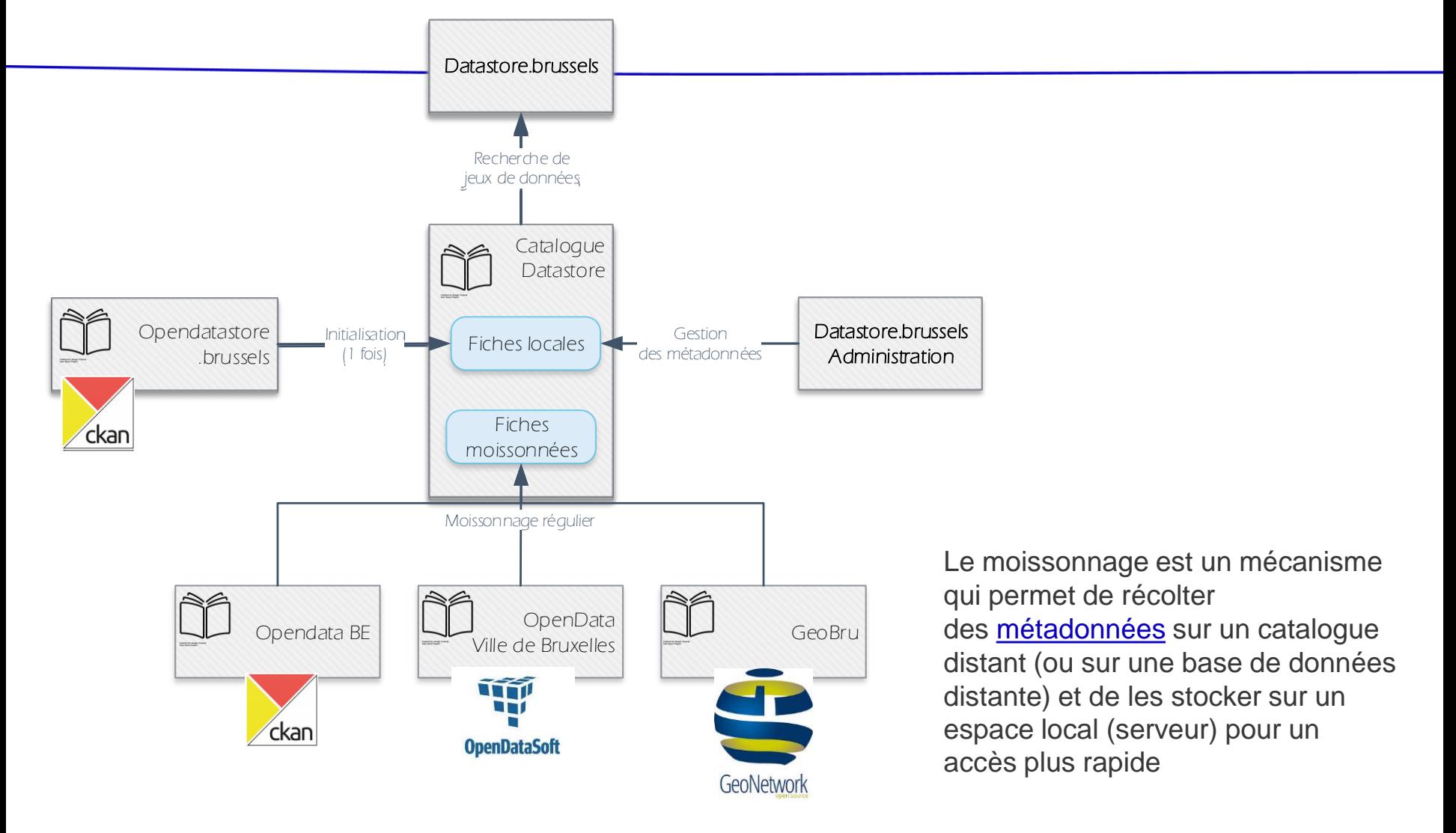

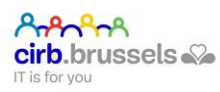

<https://blogs.univ-poitiers.fr/glossaire-mco/2015/11/19/moissonnage/>

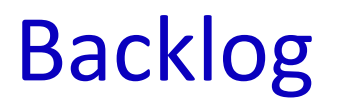

- Visualisation de données (carte, tableau)
- Analyse pour l'intégration Geobru
- Intégration API manager
- Intégration Fidus
- API générique
- Shared-Closed data

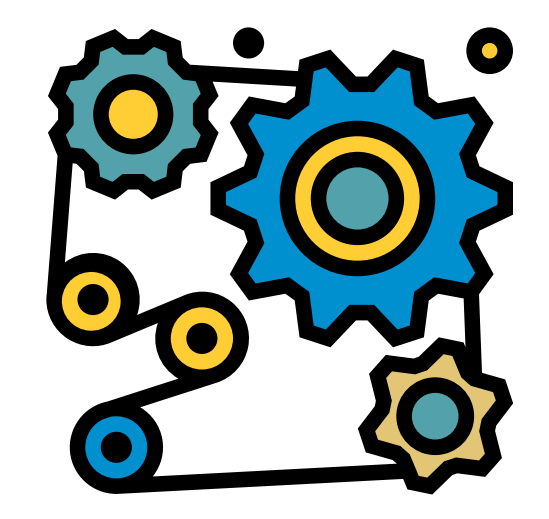

- Use Cases réels : récolte et ré-utilisation de données
- IoT données temps réel

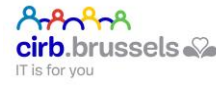